## Examen Final

### Ex1 (8 pts):

1) Écrire les commandes MATLAB permettant de calculer les expressions mathématiques suivantes :

 $\bullet$   $\sqrt{8}$   $\bullet$   $3+7i$   $\bullet$   $\cos(\frac{3\pi}{4})$  $\frac{3\pi}{4}$  **•**  $ln(5)$  •  $e^{4}$  $\bullet$  | $e^{i\pi} + 1$ |  $\bullet$   $cos^2(40^\circ) + sin(\frac{\pi}{4})$   $\bullet$   $tan(80^\circ)$   $\bullet$   $\frac{-e + \sqrt{ln(80^\circ)}}{2\sqrt{5}}$  $\frac{(n)(7)^2-4\pi}{2\sqrt{5}}$  **●**  $\frac{1}{1+2}$  $1+\frac{1}{2}$  $1+\frac{1}{2}$ 

2) Quels sont les résultats des commandes MATLAB suivantes:

```
>> v = [2 \ 6 \ 9 \ -1 \ 5]>> v(3)>> v(1:4)>> v(4:-2:1)\gg v(3:end)
>> v([1 2 5])>> v(1) = 8>> v(2) = []>> fliplr(v) 
>> v(v>2)>> [v ; v.^{2}]
```
#### Ex2 (6 pts):

1) Ecrire la matrice M résultante :  $M = 2*$ eye(4) +  $3*$ diag(ones(3,1), 1) - ones(4)

2) Résoudre le système linéaire suivant avec MATLAB :

∤  $2x - 3y + z = 5$  $x + 2y - z = -1$  $3x + y + 4z = 7$ 

3) Soit le polynôme P suivant :  $P(x) = 4x^5 - 2x^3 + x + 2$ . En utilisant des commandes MATLAB :

- Évaluer les valeurs de P(x) dans les points  $x = \{0, -1, 1\}$ .
- Trouver les racines de P(x).
- Calculer  $O(x)$ , la dérivée de  $P(x)$ .
- **Effectuer l'opération de multiplication entre le polynôme initial**  $P(x)$  **et sa dérivée**  $Q(x)$ **.**

Ex3 (4 pts): Écrire un programme MATLAB qui trouve la valeur approximative de nombre **π (Pi)**, en utilisant la série alternée suivante (Formule de Leibniz):

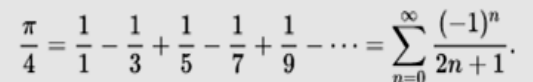

L'utilisateur doit saisir le nombre d'itérations à effectuer (la valeur de n).

Ex4 (2 pts): Ecrire un script MATLAB qui affiche un graphique en 2D représentant la fonction  $sin(x)$  dans l'intervalle  $[-\pi, \pi]$ , avec un pas de 0.1. Ajoutez un titre au graphique.

#### التمرين 1 (8 ن):

1) أكتب التعليمات بصيغة MATLAB لحساب التعابير الرياضية التالية:

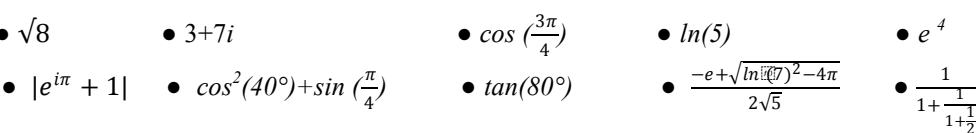

2) ما هي نتائج تعليمات MATLAB التالية:

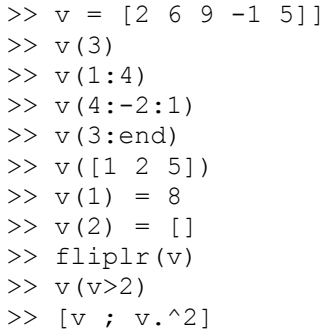

## التمرين 2 (6 ن):

 $M = 2*eye(4) + 3*diag(ones(3,1), 1) - ones(4)$ 1) أكتب المصفوفة M الناتجة عن التعليمة التالية:

2) حل النظام الخطي التالي باستخدام.MATLAB

$$
\begin{cases} 2x - 3y + z = 5 \\ x + 2y - z = -1 \\ 3x + y + 4z = 7 \end{cases}
$$

MATLAB ) لنأخذ كثير الحدود P التالي P(x) = 4x<sup>5</sup> - 2x<sup>3</sup> + x + 2 (9) النأخذ كثير الحدود P

- $x = \{0, -1, 1\}$ . أحسب قيم P(x) في النقاط التالية  $\bullet$ 
	- ابحث عن جذور P(x)  $\bullet$
	- $P(x)$  احسب $Q(x)$  ، المشتقة لـ  $\bullet$
- قم بإجراء عملية الضرب بين كثير الجدود (P(x ومشتقتهQ(x)

التمرين 3 (4 ن): أكتب برنامج MATLAB الذي يجد تقريب القيمة للعدد π باستخدام السلسلة التالية (صيغة :Leibniz)

$$
\frac{\pi}{4}=\frac{1}{1}-\frac{1}{3}+\frac{1}{5}-\frac{1}{7}+\frac{1}{9}-\cdots=\sum_{n=0}^{\infty}\frac{(-1)^n}{2n+1}.
$$

المسـتخدم يجب أن يدخل عدد التكرارات المطلوبة (قيمة العدد n)

التمرين 4 (2 ن): أكتب برنامج MATLAB يعرض رسمًا ثنائي الأبعاد يمثل الدالة sin(x) في المجال [π,π] ، بفاصل قيمة 0.1. أضف عنوان للرسم.

#### Niveau : 1ère Année Licence Matière : Outils de Programmation pour les Mathématiques (OPM)

# Corrigé Type de l'Examen Final

#### Ex1 (8 pts):

1) Les commandes MATLAB permettant de calculer les expressions mathématiques :

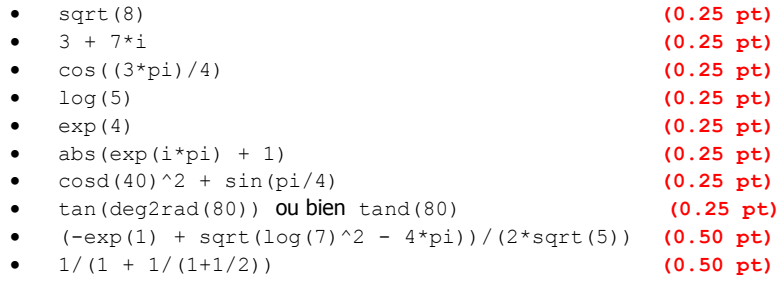

#### 2) Les résultats des commandes MATLAB suivantes:

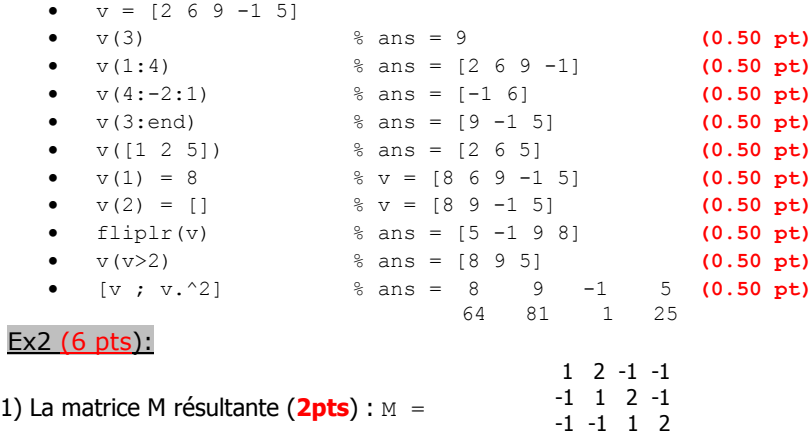

#### 2) Résolution de système linéaire

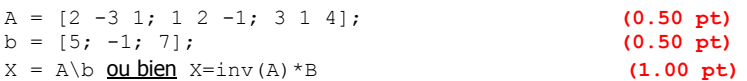

-1 -1 -1 1

#### 3) le polynôme:

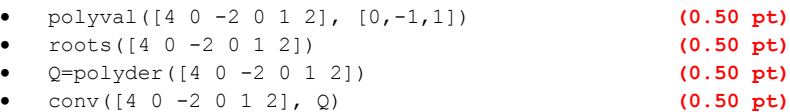

#### Ex3 (4 pts):

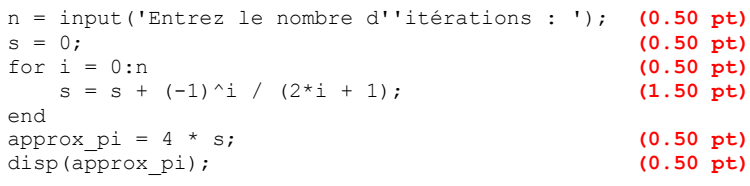

#### Ex4 (2 pts):

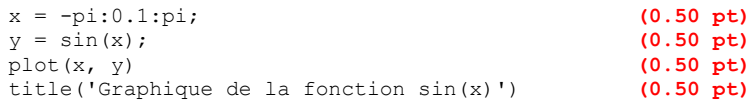